## 第8回 日本糖尿病療養指導学術集会

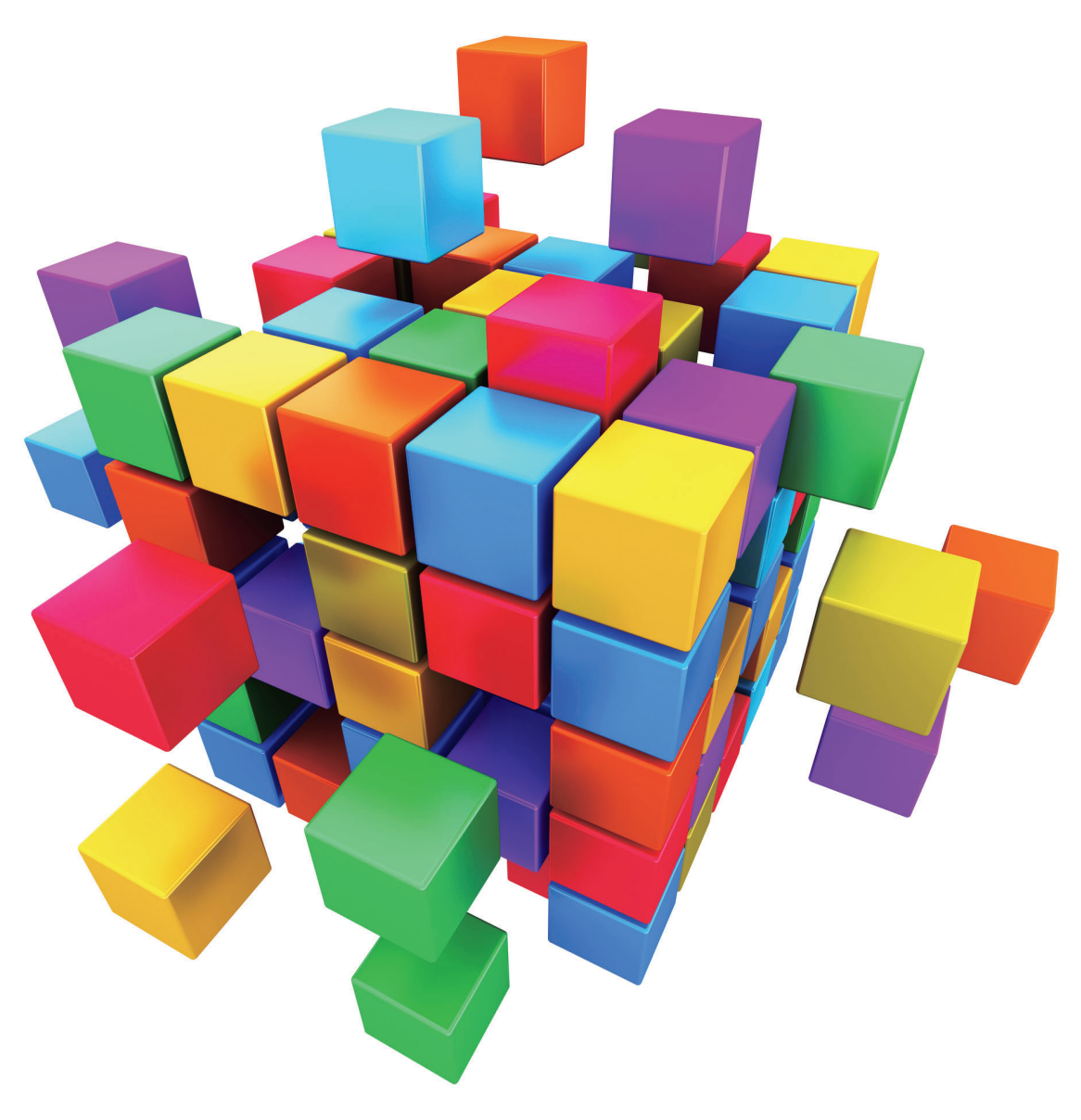

## 参加型の糖尿病医療

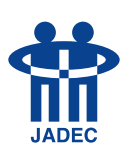

会 期: 2021年7月24日(土)  $25E(E)$ 

長:山田 祐一郎(関西電力病院) 会

完 全 WEB 方 式 で  $\boldsymbol{\mathcal{D}}$ 開 催 です お申込みは、日本糖尿病協会のホームページから WWW.nittokyo.or.jp 日本糖尿病協会 検 主催/公益社団法人日本糖尿病協会